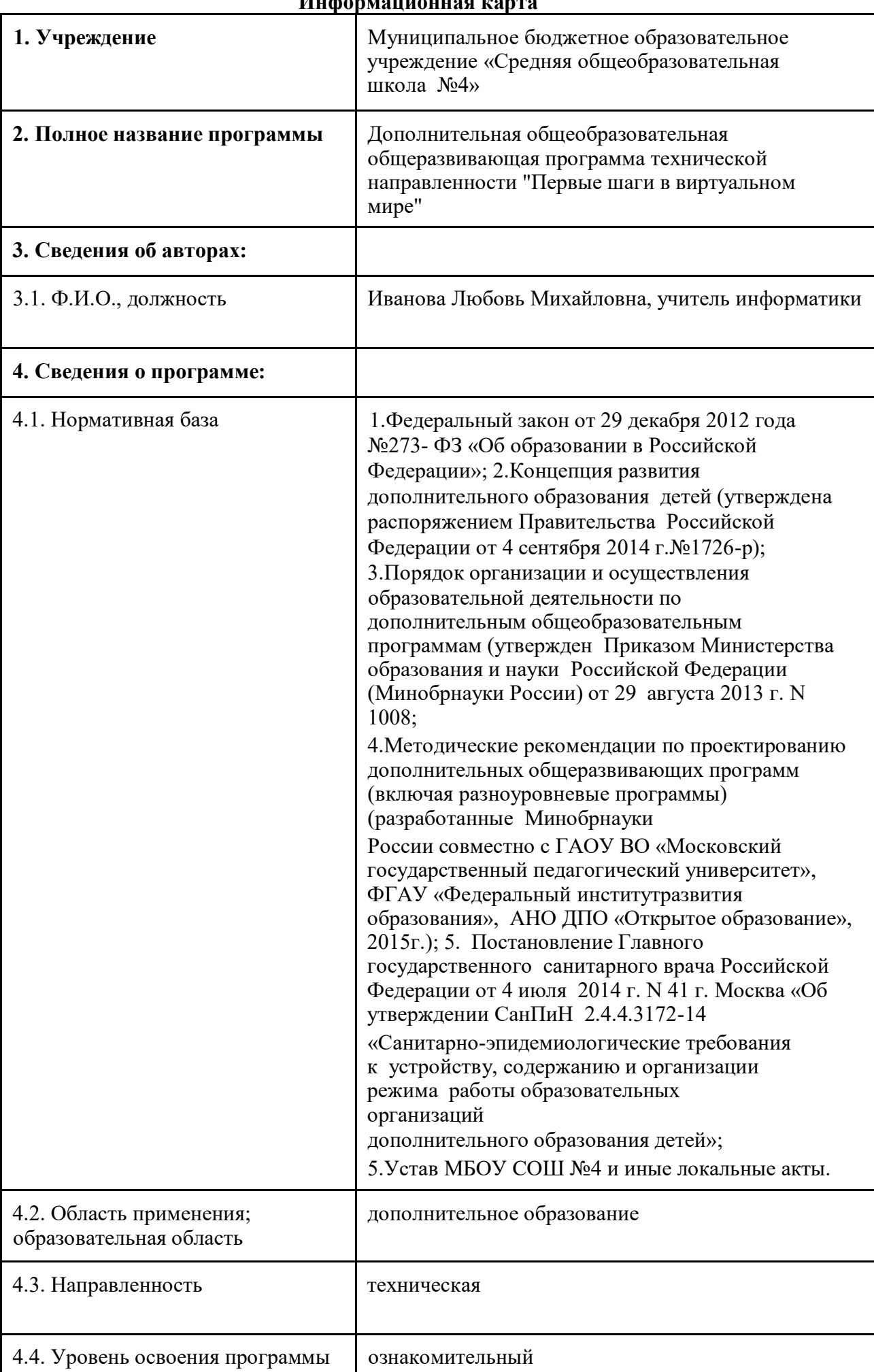

1 **Информационная карта**

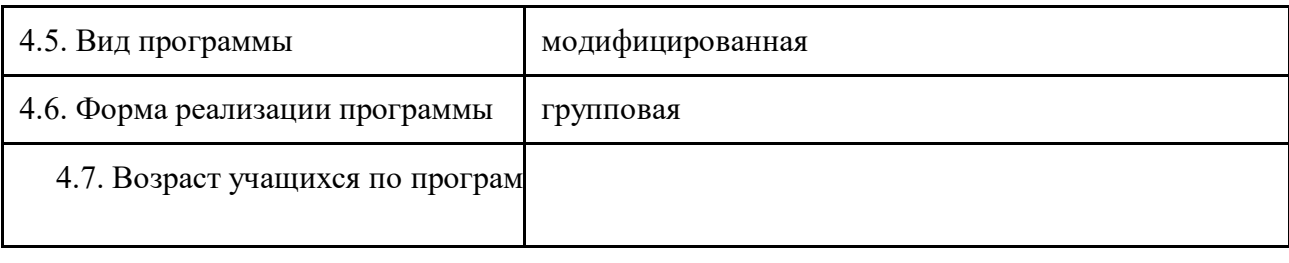

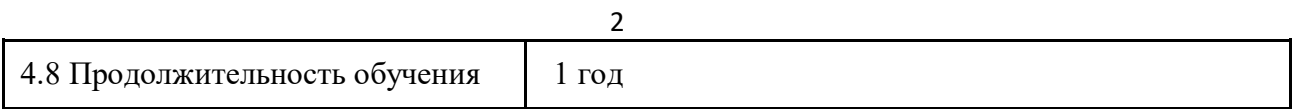

## **Блок № 1. «Комплекс основных характеристик дополнительной общеобразовательной общеразвивающей программы»**

### **1.1.Пояснительная записка**

Развитие современного информационного общества, широкое внедрение информационных технологий в образовательный процесс и обычную жизнь человека подразумевает изменение взглядов на программирование как науку, его место в системе научного знания и требует существенных изменений в содержании образовательного процесса. Программа позволяет создавать благоприятные условия для развития технических способностей школьников.

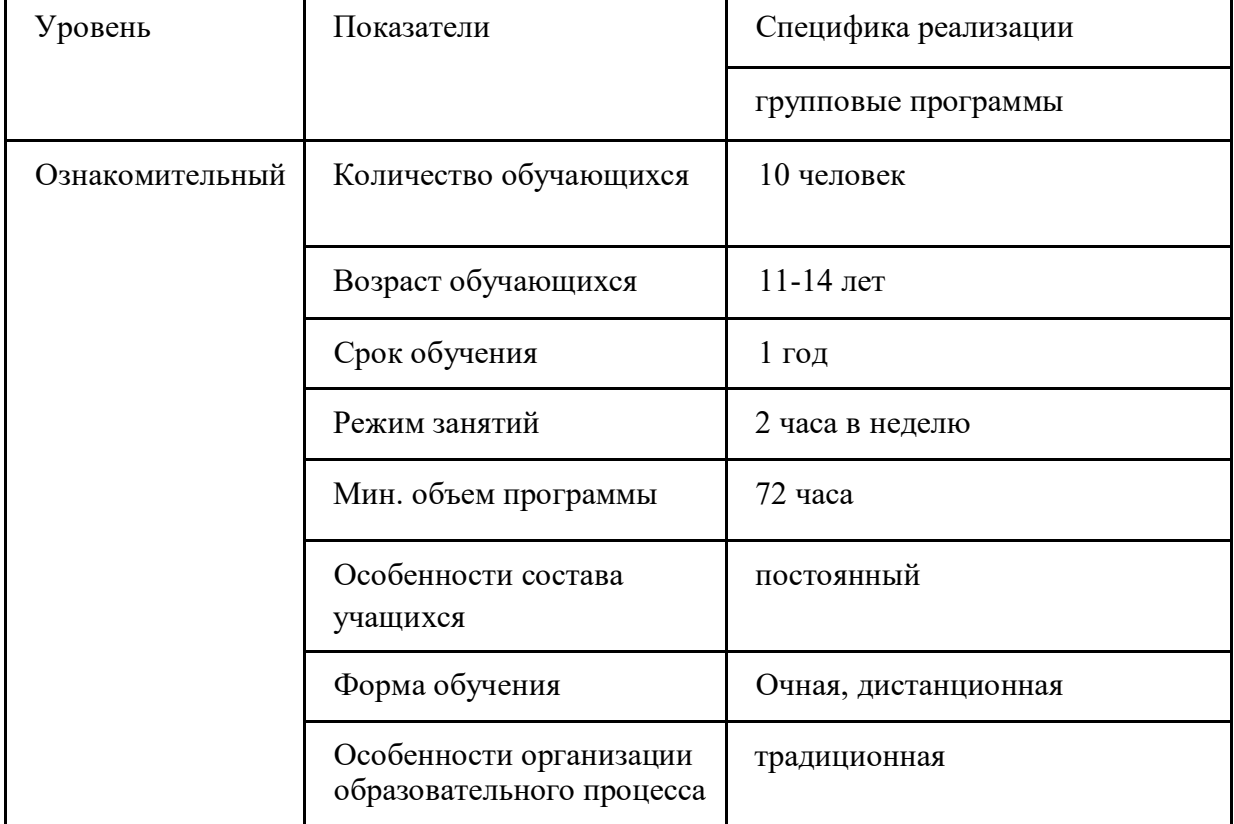

**Новизна** дополнительной общеобразовательной общеразвивающей программы «Первые шаги в виртуальном мире» заключается в предоставлении каждому ребѐнку возможности попробовать свои силы в создании интерактивных игр в среде Scratch, управлении беспилотными летательными аппаратами и в изучении принципов работы VR шлема.

**Направленность (профиль) программы:** техническая.

**Актуальность программы.** В настоящее время процесс информатизации проявляется

во всех сферах человеческой деятельности. Умение составлять алгоритмы для решения задач, навыки программирования являются элементами одной из ключевых компетенций современного школьника. Данная программа позволит обучающимся освоить основы программирования в визуальной событийно-ориентированной среде программирования Scratch. Школьники смогут составлять сложные по структуре программы, не заучивая наизусть ключевые слова, при этом в полной мере смогут понять принципы программирования.

Общеобразовательная программа также познакомит обучающихся с принципами работы VR-шлема и управлением беспилотных летательных аппаратов. **Педагогическая целесообразность.** Программа позволяет использовать игровой, визуальный подход для вовлечения детей в процесс моделирования явлений и процессов из таких предметных областей, как информатика, алгебра, геометрия, физика, русский

3

язык и др. Отличительной особенностью среды программирования Scratch является возможность создавать мультфильмы, анимацию и даже простейшие игры, что делает программу практически значимой для современного школьника.

Основными направлениями в изучении принципов работы VR-шлема станут начальные сведения о технологии виртуальной и дополненной реальности. Вместе с тем обучающиеся получат знания и умения, которые позволят им понять основы устройства беспилотного летательного аппарата, принципы работы всех его систем и их взаимодействия, а также управление квадрокоптерами.

**Отличительные особенности программы.** Использование кейс-метода, который основан на обучении путѐм решения конкретных задач-ситуаций (кейсов) и ориентирован на формирование творческого подхода обучающихся к решению практических задач и способности находить собственное решение в проблемных ситуациях.

**Адресат программы.** Программа предназначена для детей в возрасте 11 – 14

лет. **Условия набора в учебные группы.** 

Для обучения по программе «Первые шаги в виртуальном мире» принимаются все желающие, независимо от уровня первоначальных знаний.

**Количество учащихся.** 

Наполняемость учебных групп –10 человек.

**Объем и срок освоения программы.** 

*Объѐм программы:* 72 часа (2 часа в неделю).

*Срок освоения программы:* 1 учебный год.

#### **Формы и режим занятий.**

Программа рассчитана на следующий режим занятий: 2 часа в неделю, занятия продолжительностью 40-45 минут, с переменой – 10 минут.

**Формы обучения и виды занятий:** Отбор методов обучения обусловлен необходимостью формировать информационную и коммуникативную компетентности обучающихся, реализовывать личностно-ориентированное обучение, направлять их на самостоятельное решение разнообразных проблем, развивать исследовательские и творческие способности. Решение данных задач кроется в организации системно - деятельностного подхода к обучению, в проблемном изложении материала педагогом, в переходе от репродуктивного вида работ к самостоятельным, поисково

исследовательским видам деятельности. Поэтому основная методическая установка в данном курсе − обучение обучающихся навыкам самостоятельной творческой деятельности.

Теория преподносится в форме беседы, эвристической беседы, презентации, обзора и т.п.

Практические занятия проходят в форме практикума, совместной продуктивной деятельности, моделирования и защиты проектов, проблемном изложении материала, с помощью которого дети сами решают познавательные задачи.

Форма проведения занятий: коллективная (для изучения теоретического материала), групповая (при проведении практических занятий).

#### **1.2.Цель и задачи программы**

#### Цели программы:

Создание условий для обучения программированию через создание творческих проектов, формирование аналитического и алгоритмического мышления школьника, развитие личности ребенка, обладающего технической культурой, навыками и умениями программирования и управления беспилотными летательными аппаратами, способного применять полученные знания при решении бытовых и учебных задач.

4

#### Задачи программы:

Образовательные:

- $\cdot$ формирование представлений об основных предметных понятиях -«информация», «алгоритм», «модель» и их свойствах;
- ознакомление с понятием проекта и алгоритмом его разработки;
- формирование навыков разработки проектов: интерактивных историй, игр, мультфильмов, презентаций в среде программирования Scratch;
- развитие логических способностей и алгоритмического мышления, умений составить и записать алгоритм для конкретного исполнителя, знакомство с алгоритмическими структурами  $\overline{\phantom{0}}$ основными линейной, условной, никлической:
- •развитие представлений о числах, числовых системах, системе координат;
- •развитие пространственных представлений, навыков геометрических построений и моделирования таких процессов, развитие изобразительных умений с помощью средств ИКТ;
- формирование базовых представлений о VR/AR технологиях;
- формирование базовых навыков управления беспилотными летательными аппаратами.
- Развивающие:
	- умение самостоятельно ставить и формулировать для себя новые задачи, развивать мотивы своей познавательной деятельности;
	- умение самостоятельно планировать пути решения поставленной проблемы для получения эффективного результата, понимая, что в программировании длинная программа не значит лучшая программа;
	- · владение основами самоконтроля, принятия решений;
	- формирование информационной и алгоритмической культуры;
	- •развитие творческих способностей и креативного мышления.

#### Воспитательные:

- умение сотрудничества и совместной деятельности со сверстниками в процессе проектной и учебно-исследовательской деятельности;
- способствование развитию интереса к изучению профессий, связанных с программированием;
- **•способствование** формированию позитивной социальной деятельности в информационном обществе, недопустимость действий, нарушающих правовые, этические нормы общения в информационном пространстве.

1.3. Содержание программы Учебный план

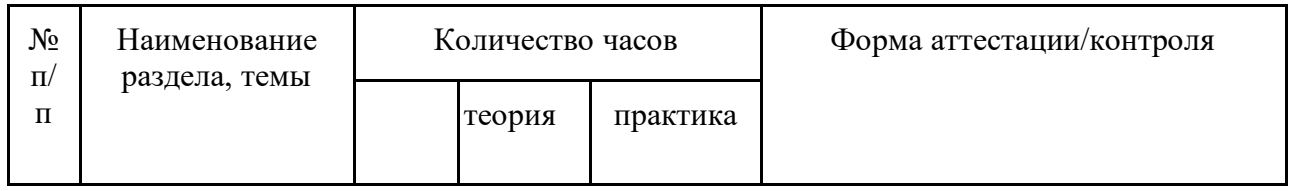

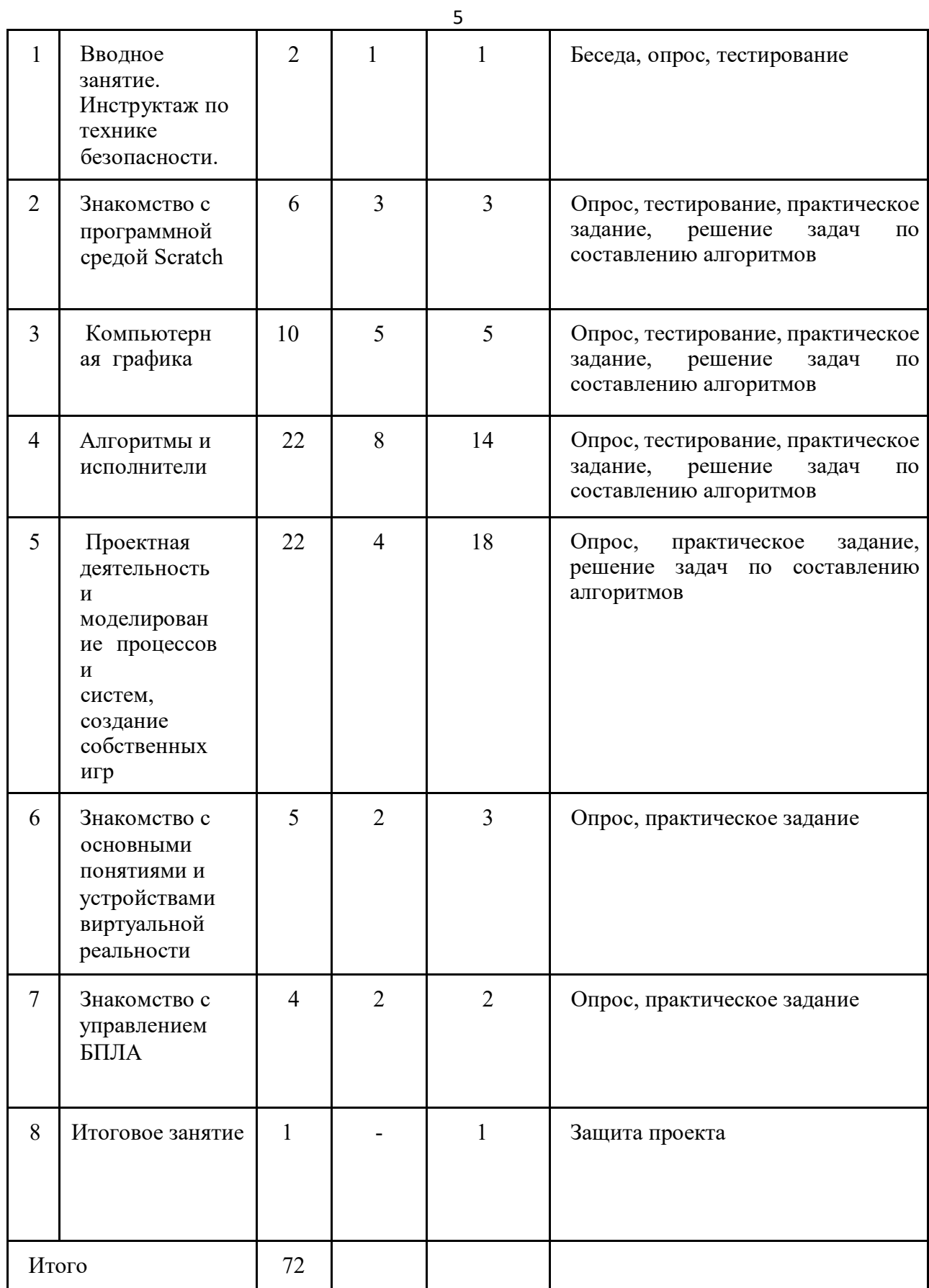

## **Содержание учебного плана**

## **Вводное занятие. Инструктаж по технике безопасности.**

Теория. Цели и задачи обучения по программе, знакомство с планом обучения, разделами и темами программы. Обзор используемых сервисов и ресурсов.

Практика. Входная диагностика. Тестирование.

## **Раздел 1. Знакомство с программной средой Scratch (6 ч)**

Тема 1.1 – 1.2

Теория. Свободное программное обеспечение. Авторы программной среды Scratch. Параметры для скачивания и установки программной среды на домашний компьютер. Основные элементы пользовательского интерфейса программной среды Scratch. Внешний вид рабочего окна. Блочная структура систематизации информации. Функциональные блоки. Блоки команд, состояний, программ, запуска, действий и исполнителей. Установка русского языка для Scratch.

Создание и сохранение документа. Понятия спрайта, сцены, скрипта. Очистка экрана.

Практика. «Знакомство с программной средой Scratch. Создание простейшей анимации для спрайта Кот». «Шапка-невидимка».

Тема 1.3 – 1.6

Теория. Основной персонаж как исполнитель программ. Система команд исполнителя (СКИ). Блочная структура программы. Непосредственное управление исполнителем. Библиотека персонажей. Сцена и разнообразие сцен, исходя из библиотеки данных. Систематизация данных библиотек персонажей и сцен. Иерархия в организации хранения костюмов персонажа и фонов для сцен. Импорт костюма, импорт фона. Практика. «Смена костюмов спрайта. Создание анимации по смене костюмов». «Добавление сцен в проект. Смена сцены». «Добавление нового спрайта в проект. Анимация». «Рыбка плывѐт». «Птичка летит». «Добавление звуковых эффектов в проект». «Битва драконов».

#### **Раздел 2. Компьютерная графика (10 ч)**

Тема 2.1-2.10.

Теория. Компьютерная графика. Векторные и растровые графические редакторы. Встроенный растровый графический редактор. Основные инструменты графического редактора — кисточка, ластик, заливка (цветом или градиентом), рисование линий, прямоугольников, квадратов, эллипсов и окружностей, выбор фрагмента изображение и отражение его по горизонтали или вертикали, использование инструмента печать для копирование выделенной области изображения, работа с текстом. Масштаб фрагмента изображения. Палитра цветов, установка цвета переднего плана и фона, выбор цвета из изображения с помощью инструмента пипетка. Изменение центра костюма. Изменение размера костюма.

Основные возможности изменения внешнего вида исполнителя: 1) использование встроенной библиотеки данных путѐм импорта еѐ элемента; 2) редактирование выбранного элемента с помощью инструментов встроенного растрового графического редактора; 3) создание собственных изображений в других программах и импортирование их в программную среду Scratch.

Знакомство с основными графическими примитивами векторного редактора LibreOfficeDraw. Возможность создания геометрических фигур без внутренней заливки, но с текстовым блоком внутри. Стрелки, их направление.

Практика. «Основные инструменты графического редактора». «Управление исполнителем». «Использование библиотеки Scratch». «Редактирование выбранного элемента с помощью инструментов встроенного растрового графического редактора». «Олимпийские кольца». «Рисование мишени». «Воздушные шары». «Лес». «Поляна».

#### **Раздел 3. Алгоритмы и исполнители (22 ч)**

Тема 3.1 - 3.2.

Теория. Алгоритм. Понятие алгоритма как формального описания последовательности действий исполнителя, приводящих от исходных данных к конечному результату. Схематическая запись алгоритма. Использование геометрических фигур для схематической записи алгоритма.

Практика. «Создание блок-схем в свободном векторном редакторе

LibreOfficeDraw». Тема 3.3 - 3.6.

#### Теория. *Линейные алгоритмы*

Основные признаки линейного алгоритма. Схематическое описание линейного алгоритма. Геометрические примитивы, используемые для описания линейного алгоритма.

7

Программное управление исполнителем. Создание программ для перемещения исполнителя по экранному полю. Понятие поворота исполнителя в определенное направление. Прямой угол. Поворот исполнителя на прямой угол по часовой стрелке и против часовой стрелки.

Создание программ для рисования линий. Изменение цвета и толщины рисуемой линии. Особенности пунктирной линии. Написание программы для исполнителя, чтобы он оставлял пунктирную линию при перемещении по экранному полю.

Прямоугольник, квадрат — основные черты. Написание программ для движения исполнителя вдоль сторон квадрата, прямоугольника. Внесение изменений в программу рисования квадрата, если необходимо получить другой размер стороны квадрата. Прерывание программы.

Практика. «Создание программ для рисования различных линий». «Зебра». «Штанга». «Пирамида». «Квадрат линейно». «Калькулятор». «Рисование геометрических фигур». Тема 3.7 - 3.16.

#### Теория. *Циклические алгоритмы*

Многократное повторение команд как организация цикла. Особенности использования цикла в программе. Упрощение программы путѐм сокращения количества команд при переходе от линейных алгоритмов к циклическим.

Схематическая запись циклического алгоритма.

Типы циклических алгоритмов. Основные конструкции программной среды, используемые для написания программ исполнителям с применением циклов. Конечный цикл. Сокращение программы для исполнителя, рисующего линии, квадраты, прямоугольники при использовании цикла. Программа исполнителя для рисования нескольких однотипных геометрических фигур, например, нескольких квадратов из одной вершины, но с различным значением стороны.

Написание и отладка программ с применением конструкции цикл в цикле. Бесконечный цикл. Повторяющаяся смена внешности исполнителя для имитации движения персонажа. Использование бесконечного цикла для создания анимации. *Ветвление в алгоритмах* 

Использование ветвления при написании программ. Короткая форма. Полная форма условного оператора. Конструкции ветвления для моделирования ситуации. Цикл пока. Повторение команд исполнителя при выполнении определенного условия.

Практика. «Рисование геометрических фигур». «Создаѐм модель таймера». «Анимация исполнителя Scratch на основе готовых костюмов». «Цикл в цикле». «Часы». «Самолѐт сквозь облака». «Дорога». «Взаимодействие с исполнителями».

### **Раздел 4. Проектная деятельность и моделирование процессов и систем, создание собственных игр (22 ч)**

Тема 4.1 – 4.12.

Теория. Интерактивность исполнителей. Моделирование ситуации. Учебные модели. Практика. «Лабиринт», «Пешеходный переход». «Водолей». «Рисующий карандаш». «Затухание». «Шарики в лабиринте». «Комнатный растения». Обучающий проект «По маршрутам географических открытий».

Тема 4.13 – 4.22.

Практика. Генерация идеи мультфильма. Создание проекта. Тестирование разработанной программы и доработка. Подготовка к представлению своего проекта. Защита проекта.

### **Раздел 5. Знакомство с основными понятиями и устройствами виртуальной реальности (5 ч)**

8

Тема 5.1-5.3

Теория. Понятие VR/AR, принцип работы и значение.

Практика. Тестирование VR устройства, анализ принципов работы, выявление ключевых характеристик.

Тема 5.4-5.5

Теория. Принципы технологии дополненной и смешанной реальности, их отличия от виртуальной реальности.

Практика. Тестирование существующих AR приложений, обсуждение принципов работы технологии. Последовательное изучение возможностей инструментария дополненной реальности.

### **Раздел 6. Знакомство с управлением БПЛА (4 ч)**

## Тема 6.1-6.4

Теория. Инструктаж по ТБ. Принципы проектирования и строения мультикоптеров. Типы беспилотных летательных аппаратов. История развития квадрокоптеров. Детали и узлы квадрокптера: аккумулятор, бесколлекторные двигатели, полетный контроллер, приемник, регулятор скорости, винты.

Практика. Подготовка квадрокоптера к первому запуску. Пробный запуск без взлѐта. Проверка всех узлов управления. Первый взлѐт. Зависание на малой высоте. Привыкание к пульту управления. Взлет на малую высоту. Зависание. Удержание заданной высоты в ручном режиме. Полет на малой высоте по траектории. Полет с использованием функций удержания высоты и курса. Полѐт в зоне пилотажа. Вперед-назад, влево - вправо. Посадка. Полѐт по кругу хвостом к себе. Зависание боком к себе. Полет взад-вперед и влево-вправо боком к себе. Полѐт боком к себе влево-вправо по одной линии с разворотом. Полѐт лицом к себе. Зависание. Вперед-назад, влево-вправо лицом к себе.

#### **Итоговое занятие**

#### **Планируемые результаты обучения.**

*Предметные:* обучающиеся получат возможность узнать:

- ∙основные предметные понятия «информация», «алгоритм», «модель» и их свойства; ∙функциональность основных алгоритмических конструкций;
- ∙что такое проект и этапы его разработки;
- ∙что такое разработка проектов: интерактивны историй, игр, мультфильмов, викторин, интерактивных презентаций;
- ∙ключевые особенности технологий виртуальной и дополненной реальности;
- ∙принципы работы приложений с виртуальной и дополненной реальностью;
- ∙перечень современных устройств, используемых для работы с технологиями, и их предназначение.

Обучающиеся получат возможность уметь:

- ∙самостоятельно составить алгоритм решения задачи, создавать формы для разработанного сюжета, «оживить» созданные формы и в результате создавать творческий проект в интегрированной мультимедийной среде;
- ∙анализировать графические изображения и другие знаковые формы представления информации;

∙вводить информацию с помощью клавиатуры;

- ∙создавать и редактировать изображения в простейших текстовых и растровых редакторах;
- ∙создавать сложные графические объекты путѐм копирования и модифицирования простых объектов и их фрагментов;

9

∙настраивать и запускать шлем виртуальной реальности;

∙устанавливать и тестировать приложения виртуальной реальности;

∙управлять беспилотным летательных аппаратом.

*Личностные:* 

∙профессиональное самоопределение, ознакомление с миром IT-профессий;

∙критическое отношение к информации и избирательность еѐ восприятия; ∙освоение способов решения проблем творческого характера в жизненных ситуациях; ∙

оценивание разработанного продукта и соотнесение его поставленной задачей,

внесение изменений в проект.

*Метапредметные:* 

∙формирование умения самостоятельно планировать пути достижения целей, выбирать наиболее эффективные способы решения познавательных задач;

∙формирование умений анализировать причины успеха/неуспеха своей деятельности; ∙ умение излагать своѐ мнение и аргументировать свою точку зрения, готовность

слушать собеседника и вести конструктивный диалог.

## Блок №2 Комплекс организационно-педагогических условий реализации дополнительной общеобразовательной общеразвивающей программы» 2.1. Календарный учебный график

Начало занятий - с 1 сентября, окончание занятий -31 мая. Продолжительность каникул - с 1 июня по 31 августа.

## Дополнительная общеобразовательная общеразвивающая программа «Первые шаги в виртуальном мире» (ознакомительный уровень)

10

| $N_2$<br>$\Pi/\Pi$                                      | Me | J10 | Время<br>провед<br>ен ия<br>занятий | Форма<br>занятия                | Кол<br><b>BO</b><br>часов | Тема занятия                                                        | П |
|---------------------------------------------------------|----|-----|-------------------------------------|---------------------------------|---------------------------|---------------------------------------------------------------------|---|
|                                                         |    |     |                                     | Комбиниро<br>ва нный            |                           | Вводное занятие. Инструктаж по<br>технике безопасности.             |   |
| $\mathfrak{D}$                                          |    |     |                                     | Практическ<br>ое занятие        |                           |                                                                     |   |
| Раздел 1. Знакомство с программной средой Scratch (6 ч) |    |     |                                     |                                 |                           |                                                                     |   |
| 3                                                       |    |     |                                     | Комбиниро<br>ва нное<br>занятие | 1                         | Знакомство со средой Scratch. Внешний<br>вид среды, поля. Анимация. |   |

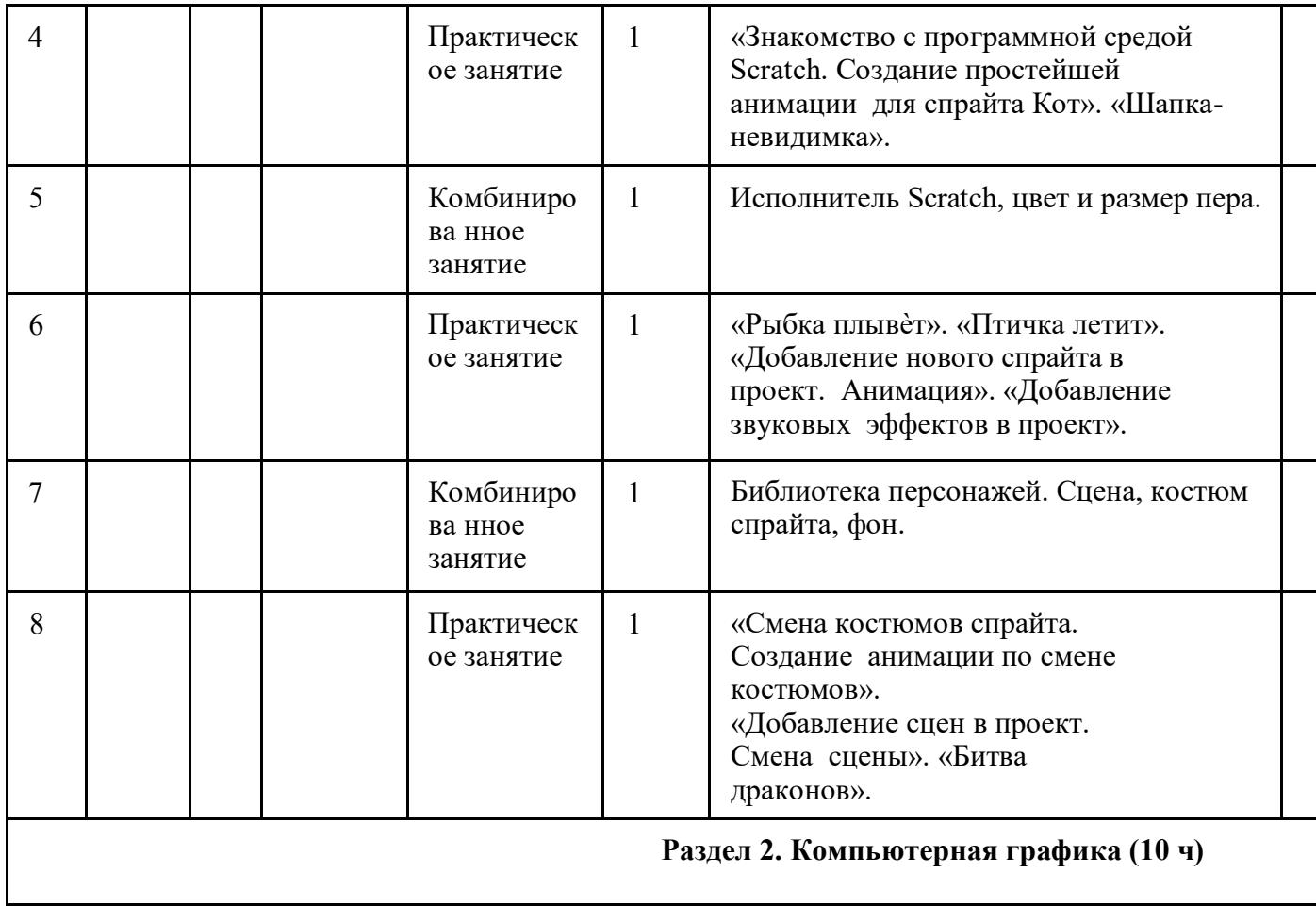

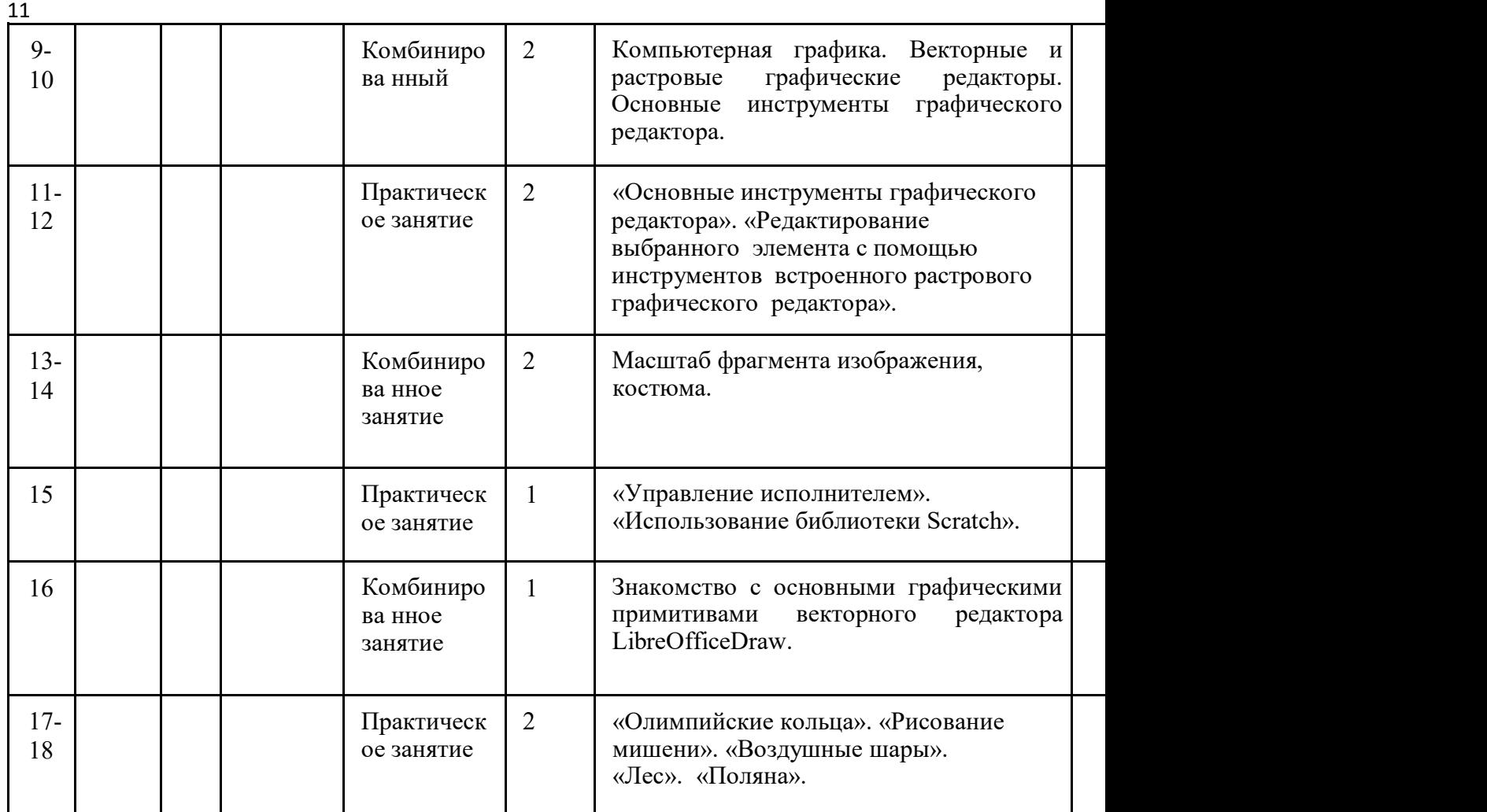

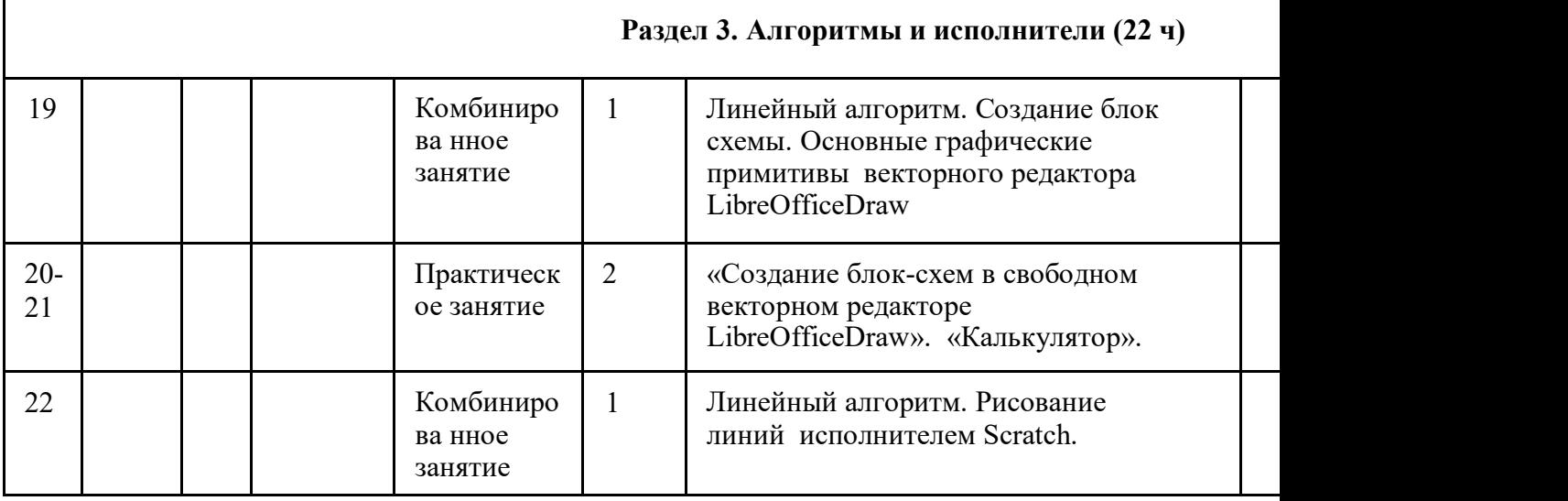

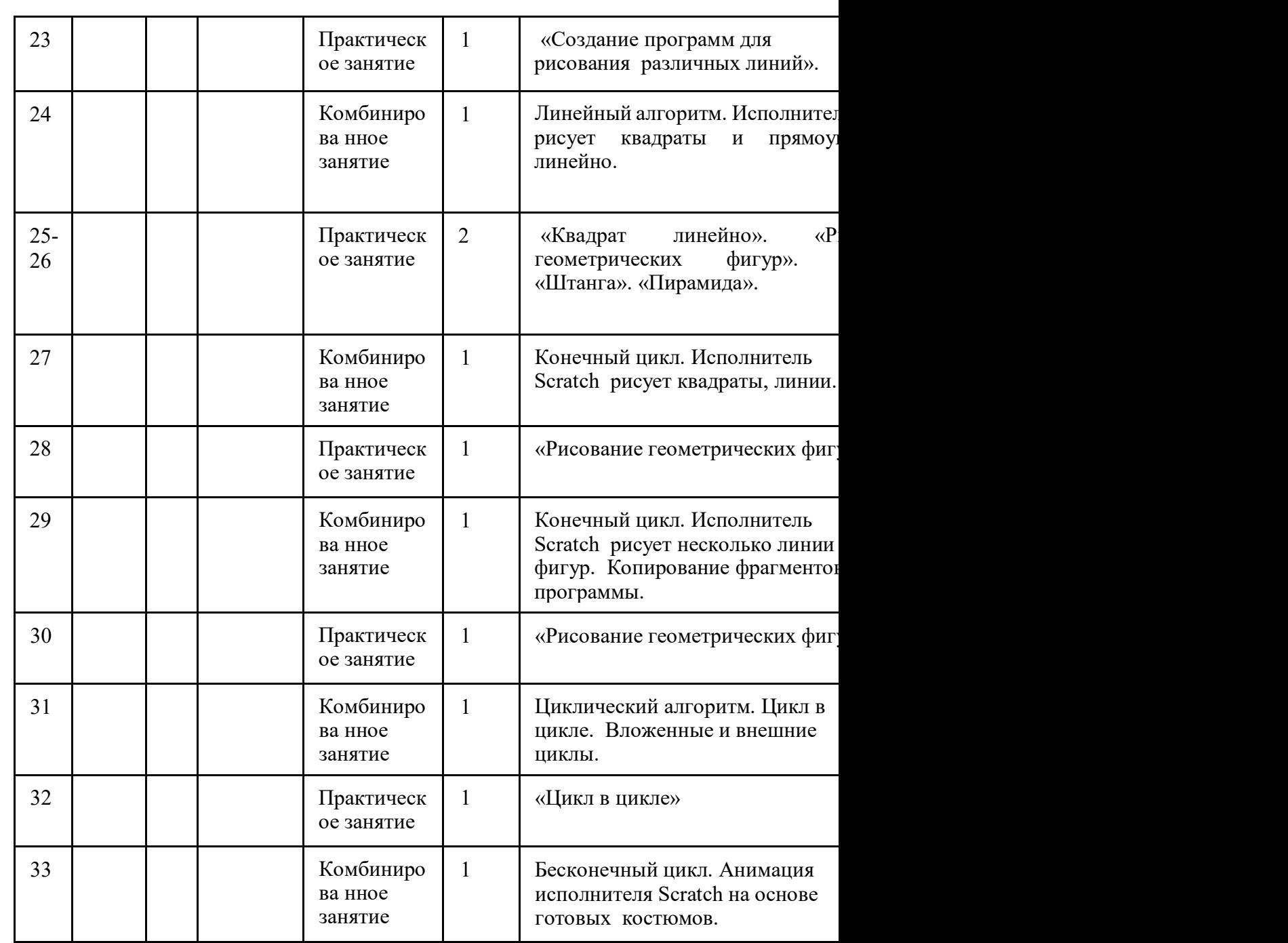

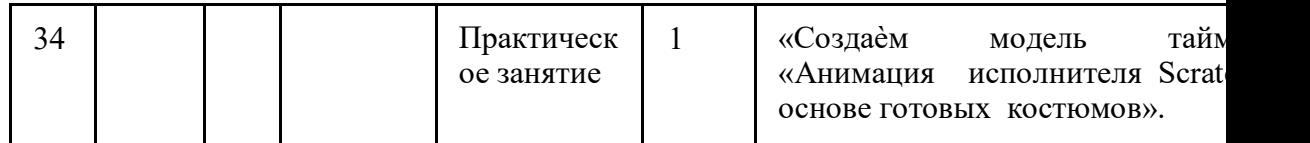

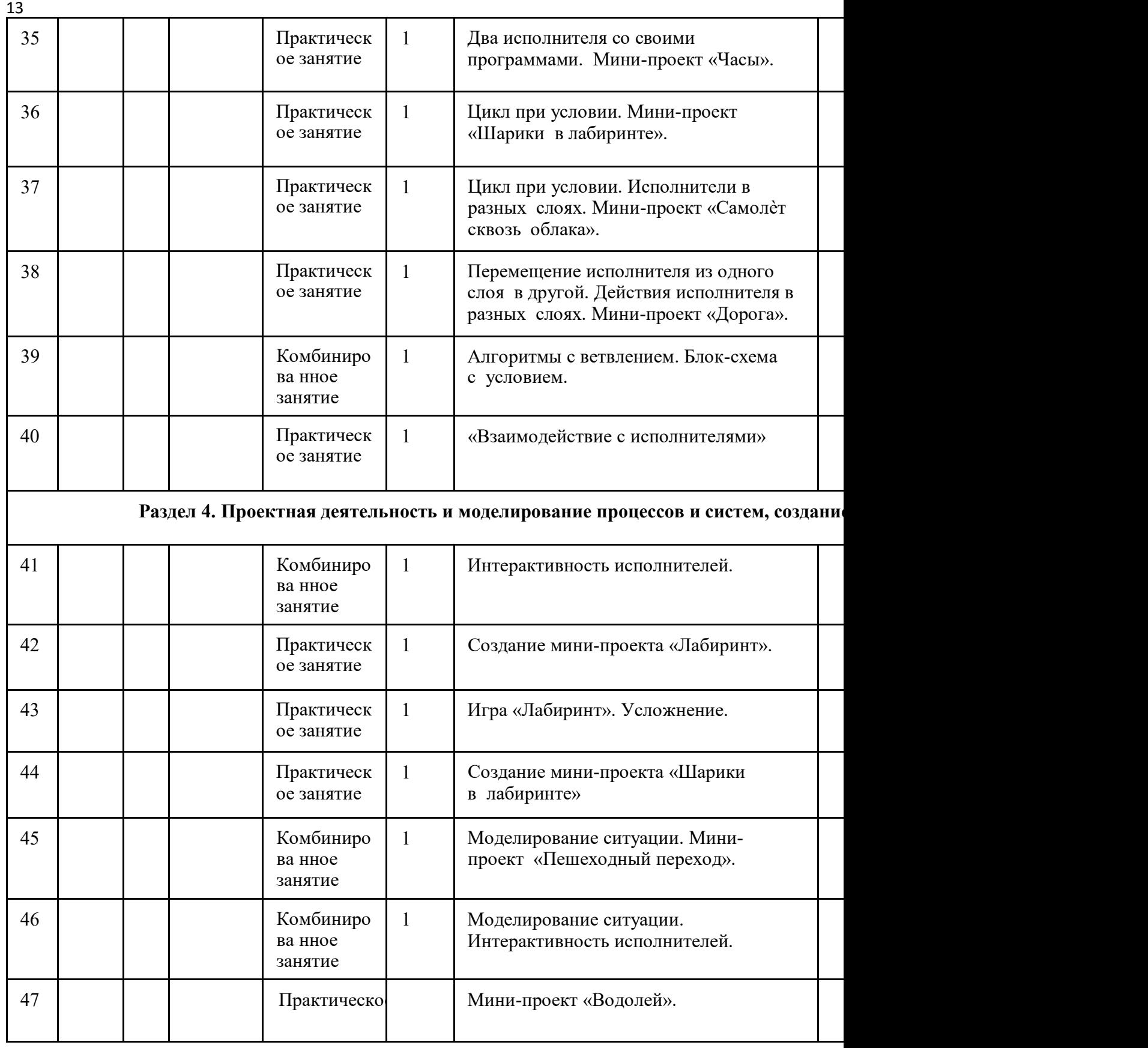

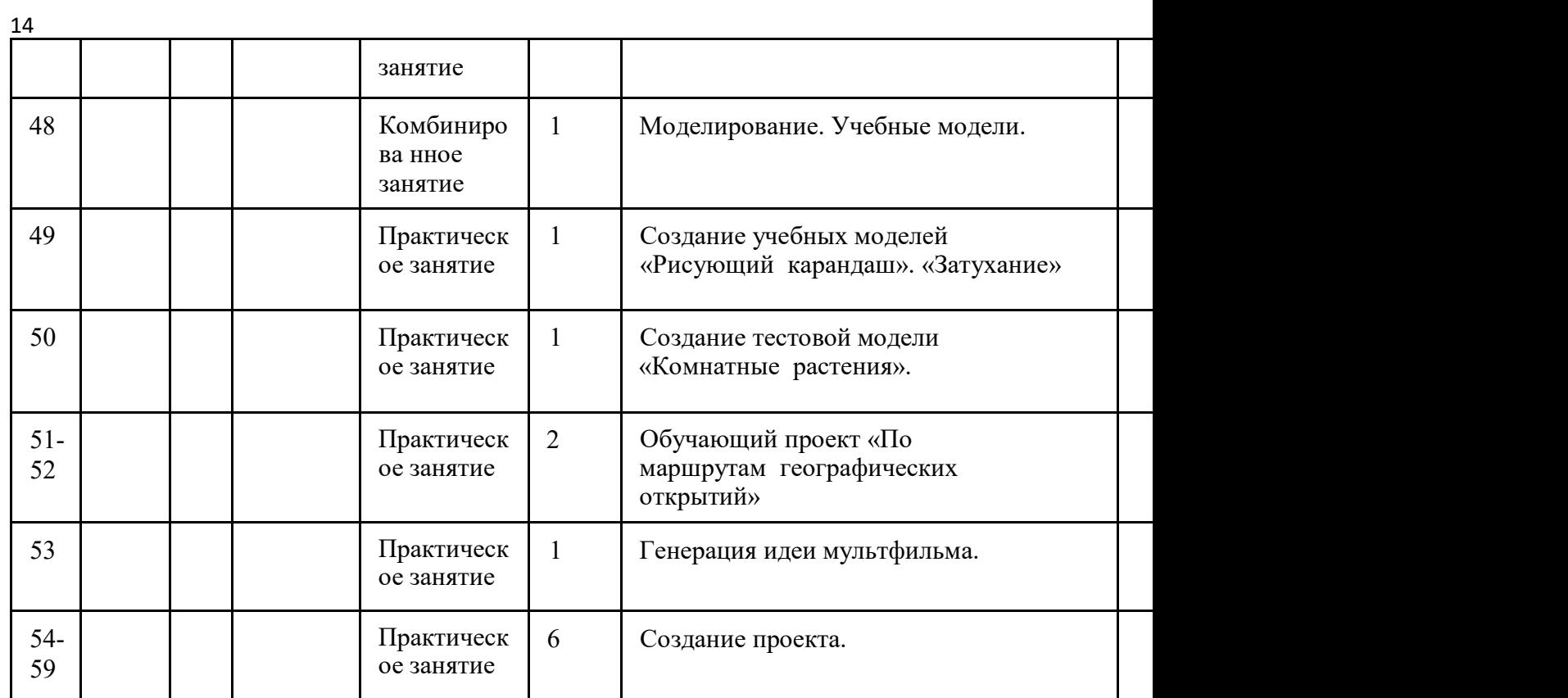

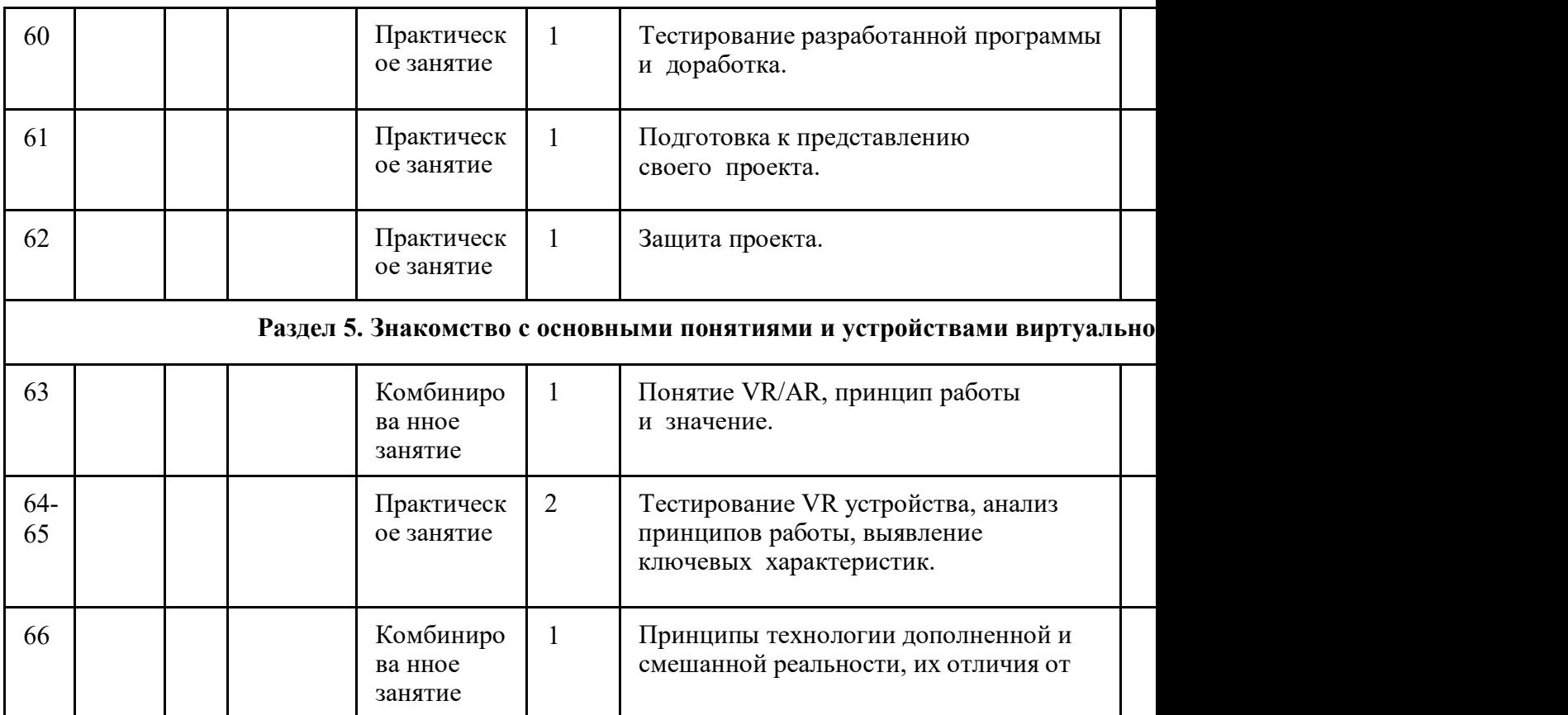

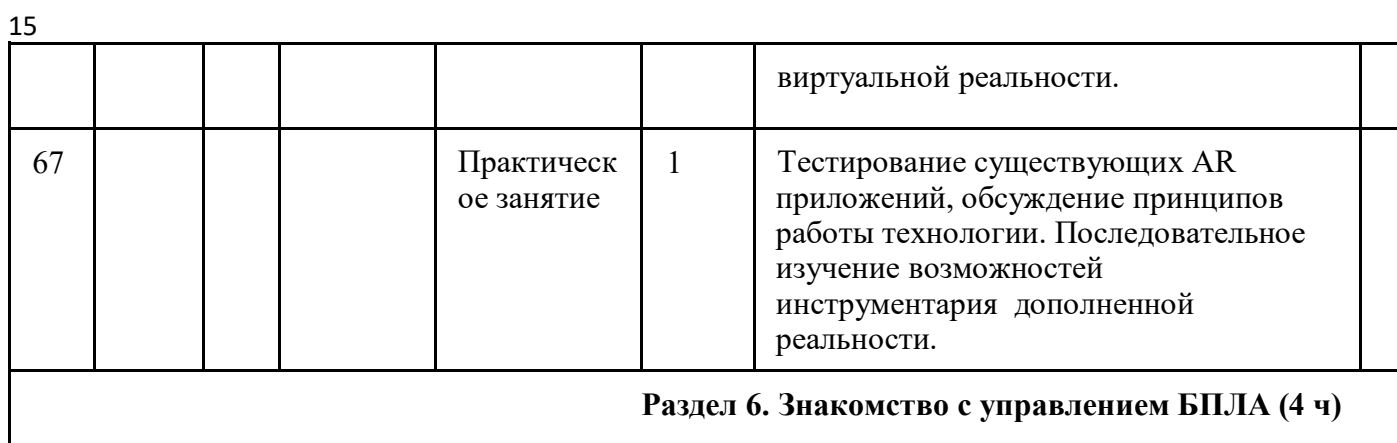

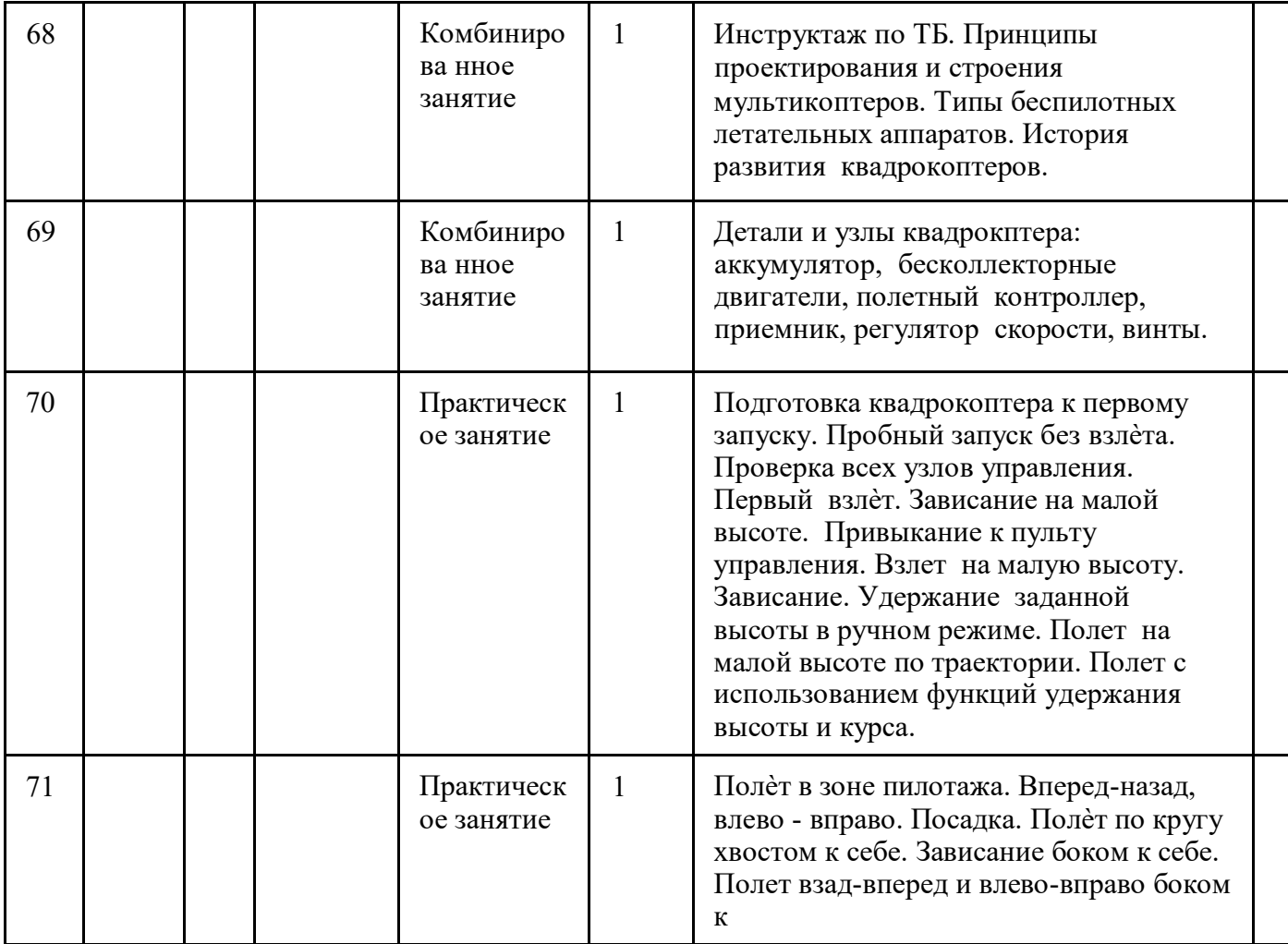

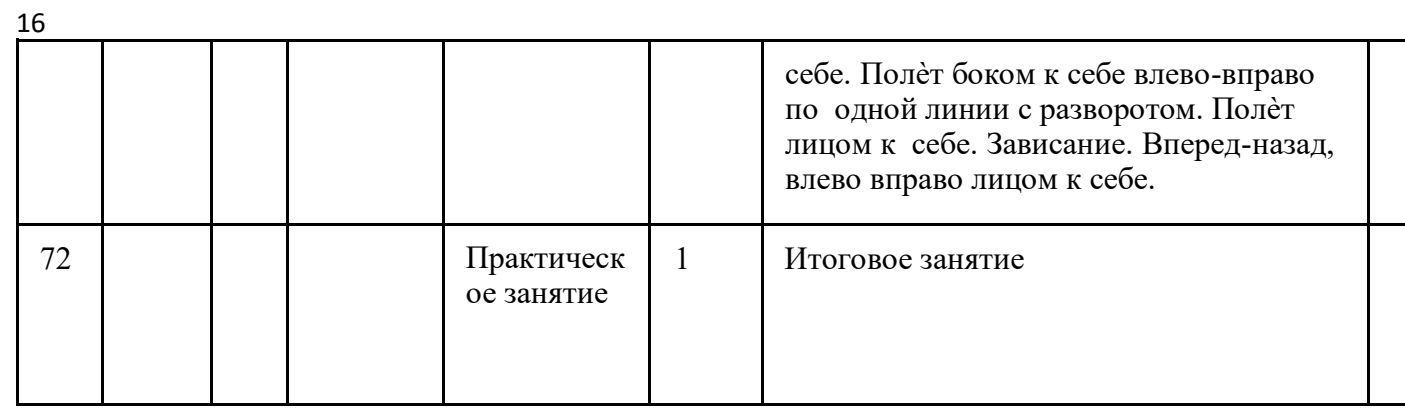

#### **2.2.Условия реализации программы:**

*Материально-техническое обеспечение программы*: компьютерный класс, ноутбуки для каждого обучающегося, шлем виртуальной реальности, система виртуальной реальности, беспилотные летательные аппараты.

*Информационное обеспечение:* мультимедийное и презентационное оборудование, выход в сеть Интернет, лицензионное программное обеспечение.

*Санитарно-гигиенические требования.* 

Занятия проводятся в помещениях, соответствующих требованиям техники безопасности, противопожарной безопасности, санитарным нормам.

#### **2.3. Формы аттестации**

Результативность контролируется на протяжении всего процесса обучения. Для этого предусмотрено использование компьютерных онлайн-тестов, выполнение практических работ и творческих заданий, что позволяет проводить оценивание результатов в форме взаимооценки.

*Формы подведения итогов реализации дополнительной общеобразовательной общеразвивающей программы:* входной контроль (беседа). Текущий контроль осуществляется после изучения отдельных тем, раздела программы. В практической деятельности результативность оценивается качеством выполнения практических работ, поиску и отбору необходимого материала, умению работать с различными источниками информации. Анализируются положительные и отрицательные стороны работы, корректируются недостатки. Контроль знаний осуществляется с помощью заданий педагога (решение практических задач средствами языка программирования); взаимоконтроля, самоконтроля и др. Они активизируют, стимулируют работу обучающихся, позволяют более полно проявлять полученные знания, умения, навыки. Итоговый контроль осуществляется в конце учебного года.

Форма контроля: защита творческого проекта, презентация.

#### *Критериями выполнения программы служат:*

знания, умения и навыки учащихся, позволяющие им комплексно использовать информационные технологии для получения необходимой информации и создания собственных проектов, стабильный интерес к изучению информационно коммуникационных технологий и их использования в различных сферах деятельности.

#### **Организация процесса аттестации**

Критерии оценки результативности *(Приложение №1)* не должны противоречить следующим показателям: высокий уровень – успешное освоение обучающимся более 70% содержания дополнительной общеобразовательной общеразвивающей программы, подлежащей аттестации; средний уровень – успешное освоение обучающимся от 50% до 70% содержания дополнительной общеобразовательной общеразвивающей программы, подлежащей аттестации; низкий уровень – успешное освоение обучающимся менее 50% содержания дополнительной общеобразовательной общеразвивающей программы, подлежащей аттестации.

Результаты аттестации фиксируются в протоколе *(Приложение №2)*

#### **2.4. Оценочные материалы**

По завершении изучения крупных тем или в конце учебного года целесообразно проведение нескольких занятий в форме конференции, где бы каждый ученик или группа учеников могли представить свою работу, по заинтересовавшей их тематике. (Приложение  $I$ ).

### 2.5. Методические материалы

Технологии, формы и методы обучения.

Образовательный процесс строится по двум основным видам деятельности: обучение детей теоретическим знаниям (вербальная информация, излагаемая педагогом на основе современных педагогических технологий);

самостоятельная и практическая работа учащихся (изучение основ программирования, выполнение практических заданий, создание собственных проектов и т.д.). В программе реализуются теоретические и практические блоки, что позволяет наиболее полно охватить и реализовать потребности учащихся, сформировать практические навыки в области программирования. В ходе выполнения самостоятельных работ, учащиеся приобретают навыки работы с различными ресурсами, используемыми для создания собственных проектов, на основе чего происходит выбор оптимальных средств для представления информации в сети Интернет. Таким образом, данная программа позволяет развить у учащихся творческий склад мышления, способности к самостоятельному поиску, решению поставленных проблем, и создать условия для творческого самовыражения личности, что в полной мере соответствует тем требованиям, которые обозначены во ФГОС нового поколения.

Программа имеет разноуровневый характер и рассчитана на учащихся с разным уровнем подготовки. Учебный материал распределен по принципу последовательного расширения и углубления теоретических знаний, приобретения практических умений и навыков.

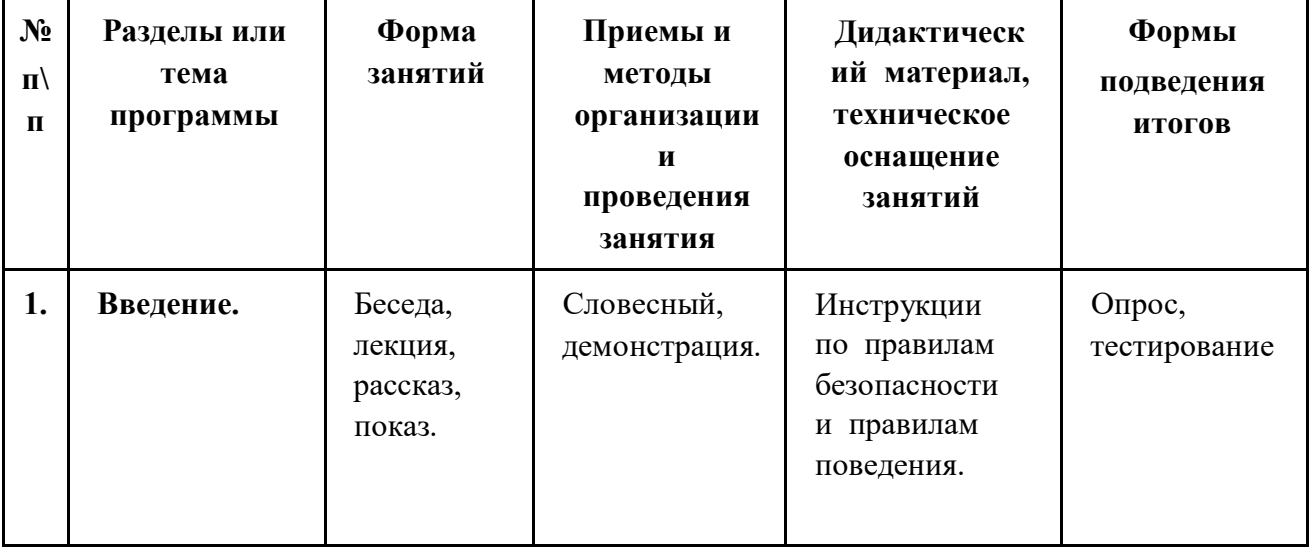

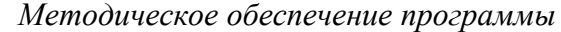

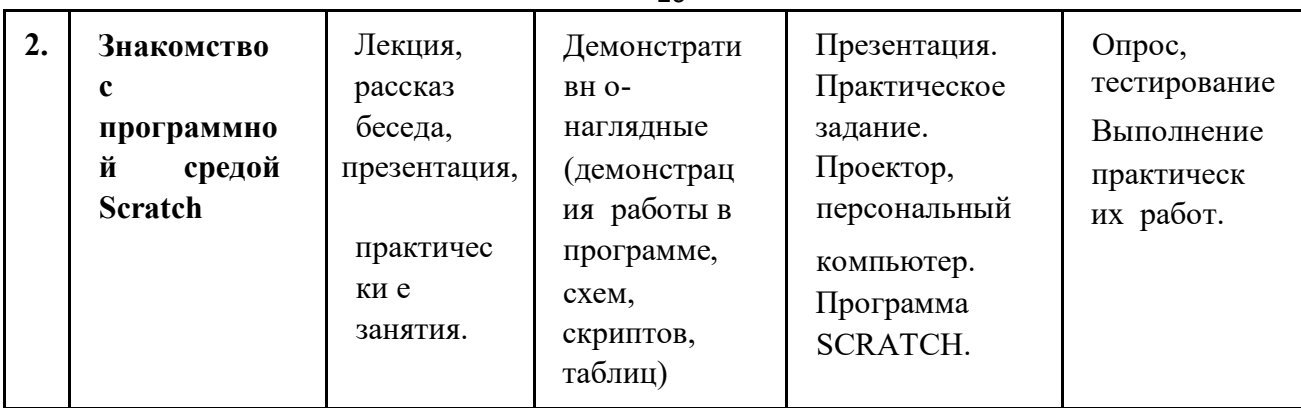

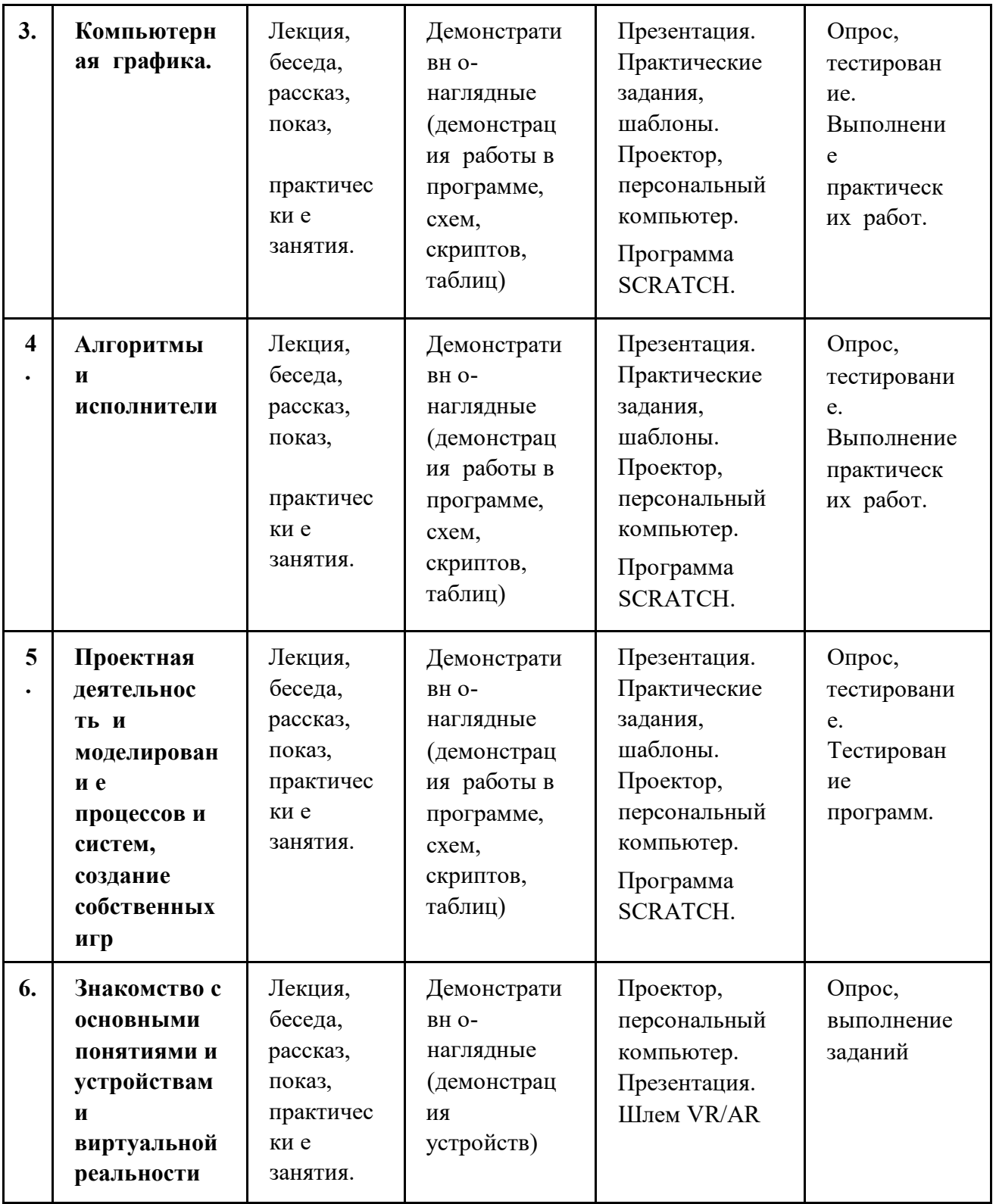

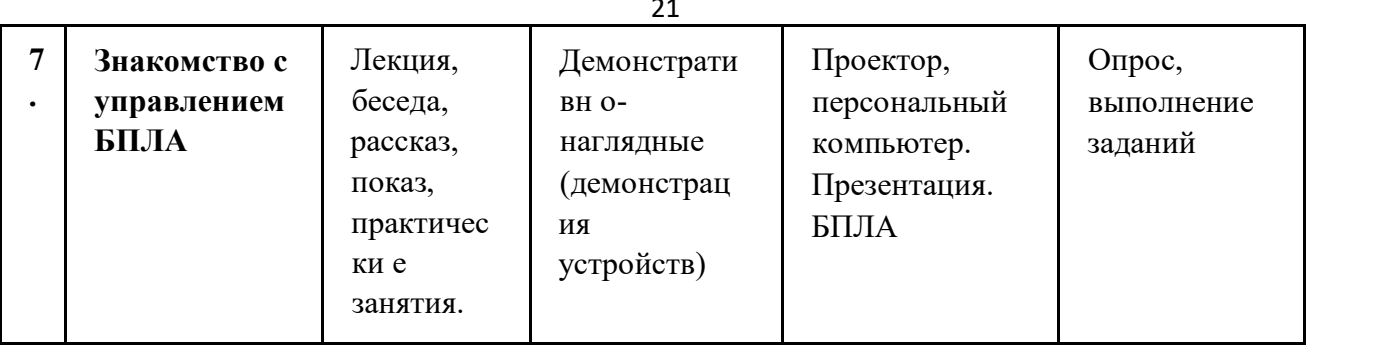

## **2.6. Список литературы.**

## **Список литературы, используемой педагогом**

1. Авторская программа курса по выбору «Творческие задания в среде программирования Scratch» Ю.В.Пашковской 5-6 классы, которая входит в сборник «Информатика. Программы для образовательных организаций: 2-11 классы» / составитель М.Н. Бородин. – М.: БИНОМ. Лаборатория знаний, 2015.

2. Иллюстрированное руководство по языкам Scratch и Python «Программирование для детей»/К. Вордерман, Дж.Вудкок, Ш.Макаманус и др.; пер. с англ.С.Ломакин. – М.:Манн, Иванов и Фербер, 2015.

3. Т.Е. Сорокина, поурочные разработки «Пропедевтика программирования со Scratch» для 5-го класса, 2015 г.

4. Учебно-методическое пособие. Проектная деятельность школьника в среде программирования Scratch. /В.Г. Рындак, В.О. Дженжер, Л.В. Денисова. - Оренбург - 2009 5. http://scratch.mit.edu/pages/source – страница разработчиков.

6. http://scratch.mit.edu/ - официальный сайт проекта Scratch.

7. http://setilab.ru/scratch/category/commun/Cайт «Учитесь со Scratch»

8. http://minecraftnavideo.ru/play/vd20J2r5wUQ/scratch\_lesson\_01\_znakomstvo\_so\_sredoj\_pr ogrammirovaniya\_scratch.html

9. Белинская Ю.С. Реализация типовых маневров четырехвинтового вертолета. Молодежный научно-технический вестник. МГТУ им. Н.Э. Баумана. Электрон. журн. 2013. №4. Режим доступа: http://sntbul.bmstu.ru/doc/551872.html (дата обращения 31.10.2016).

10. Ефимов.Е.Программируем квадрокоптер на Arduino:Режим доступа:

http://habrahabr.ru/post/227425/(дата обращения31.10.2016).

11. http://bevirtual.ru.

12. https://vrgeek.ru.

13. https://habrahabr.ru/hub/virtualization/.

14. https://geektimes.ru.

## **Список интернет-ресурсов, рекомендуемый учащимся**

1.https://scratch.mit.edu/ – web сайт Scratch

2.http://robot.edu54.ru/ - Портал «Образовательная робототехника»

3.Лекции от «Коптер-экспресс» https://youtu.be/GtwG5ajQJvA?t=1344

4.http://alexgyver.ru/quadcopters/

5.http://www.virtualreality24.ru/.

6.https://hi-news.ru/tag/virtualnaya-realnost.

## **2.7. Глоссарий (понятийный аппарат)**

22

## **Абстрагирование и модульность**

принципы программирования, изучение связи между целым и частями.

## **Анимация**

иллюзия непрерывного движения, создаваемая путем быстрого показа

последовательности неподвижных изображений с увеличивающимися различиями.

## **Базовые понятия программирования**

понятия, с которыми взаимодействуют разработчики при программировании, такие как последовательность, циклы, условия, события, параллелизм, операторы и данные.

## **Векторная графика**

изображение, состоящее из набора геометрических фигур (например, кругов, прямоугольников) и цветов. Противоположность растровой графики. **Видео** 

## **распознавание**

функция Скретч, которая использует видео с веб-камеры для обнаружения движения или отображения видео на сцене.

## **Вещание**

сообщение, которое посылается через Скретч, активируя принимающие скрипты.

#### **Внешность**

одна из десяти категорий блоков Скретч. Они фиолетового цвета и используются для управления внешним вида спрайта.

## **Данные**

базовое понятие программирования, связанное с хранением, извлечением и обновлением значений.

## **Движение**

одна из десяти категорий блоков Скретч. Они имеют синий цвет и используются для управления движением спрайта.

### **Демонстрация**

стратегия обмена, в котором ученики представляют свои завершенные проекты другим и размышляют над процессом разработки и опытом программирования. **Демонстрация проектов** 

деятельность, в ходе которой ученики представляют свои работы в классе и демонстрируют, как они применили конкретный блок, навык или стратегию разработки в рамках своего проекта.

#### **День просмотра**

стратегия обмена ученическими работами и всей деятельности в группе. Ученики размещают свои готовые проекты в режиме презентации, а затем ходят и знакомятся с работами друг друга. Звук аудио-файл, который можно воспроизвести в проекте Скретч, доступный за счет встроенной звуковой библиотеки Скретч, или создание новой записи. Звуки воспроизводятся с

помощью звуковых блоков, в которых можно регулировать громкость звука, темп и многое другое.

### **Интерактивный коллаж**

проект Скретч, который объединяет множество интерактивных спрайтов.

### **Клонирование**

функция Скретч, которая позволяет спрайту создавать дубликаты себя во время выполнения проекта.

#### **Костюм**

один из возможных «кадров» или альтернативные виды спрайта. Спрайт может изменять свой внешний вид на любой из костюмов.

мменить костюм на costume1

## **Красный, желтый, зеленый**

23

размышление и обмен деятельностью, в котором люди могут определить аспекты своих проектов, которые плохо идут или нуждаются в доработке («красный»), путаются или являются спорными («желтый»), или хорошо работают («зеленый). **Критический анализ** 

#### **группы**

группа разработчиков, которые обмениваются идеями и тестируют проекты друг друга на стадии разработки для получения обратной связи о том, как дальше развивать свои проекты.

## **Несосредоточенная группа**

занятие, на котором ученики делятся своими проектами в стадии разработки и просят обратную связь от самых разных людей.

#### **Оборудование и расширения**

дополнительные материалы, которые соединяют цифровой мир Скретч с реальным. Примеры аппаратных расширений: LEGO WeDo, PicoBoard и MaKey MaKey. **Окно** 

## **подсказок**

встроенное непосредственно в редактор проекта окно подсказок - это способ получения помощи в Скретч.

## **Операторы**

базовое понятие программирования, поддержка математических и логических выражений. **Параллелизм** 

базовое понятие программирования, вещи происходят в одно и то же время.

#### **Парное интервью**

формат занятия, на котором ученики по очереди рассказывают друг другу о своем процессе восприятия, самооценки и исследовании.

## **Парное программирование**

метод программирования, в котором пара разработчиков работает бок о бок над проектом.

## **Передай дальше историю**

проект Скретч, который запускается парой людей, а потом переходит к двум другим парам, чтобы расширить и переосмыслить проект.

## **Переменные и списки**

изменяемые значения или совокупность значений, записанных в памяти Скретч. Переменные могут хранить только одно значение, тогда как списки могут хранить сразу несколько.

### **Перспективы программирования**

широкие перспективы, которые разработчики могут использовать в окружающем их мире с помощью программирования - такие, как самовыражение, общение с другими людьми и постановка вопросов о роли технологии в мире. **Подходы программирования** 

особые действия, применяемые программистами в ходе разработки программы, например, экспериментирование и итерация, тестирование и отладка, создание ремикса и повторное использование, и абстрагирование и модульность. **Повторное использование и создание ремиксов** 

подходы программирования, создание чего-либо, опираясь на существующие проекты или идеи.

### **Последовательность**

базовое понятие программирования, определяющееся как серия шагов задачи.

### **Презентация (питч)**

занятие, на котором ученики любо озвучивают идею проекта, для того, чтобы заинтересовать других членов команды, либо презентуют свои навыки и таланты, для того, чтобы быть принятыми в другую команду.

## **Прогулочная галерея**

24

формат занятий, в котором ученики запускают свои проекты в режиме презентации, а после прогуливаются вокруг и исследуют проекты друг друга.

#### **Растровая графика**

изображение, представляющее собой двумерный массив (решетку) дискретных значений цвета (известных как "пиксели"). Противопоставляется векторной графике.

#### **Редактор для рисования**

встроенный редактор изображений. Многие Скретчеры создают свои собственные спрайты, костюмы и фоны, используя его.

## **Редактор проектов**

особенность онлайн-сообщества Скретч, которая позволяет изменять проекты. Включает область для скриптов (где собраны скрипты), область для спрайтов (где можно управлять спрайтами) и сцену (где расположены спрайты и доступны фоны). **Режим презентации**  режим отображения в Скретч, который позволяет просматривать проекты в увеличенном размере. Доступ к нему осуществляется с помощью кнопки в левом верхнем углу программы. Этот режим также называется полноэкранным режимом или 136! увеличенным экраном.

#### **Ремикс**

Творческая работа, основанная на оригинальной работе (или другом ремиксе). Ремикс, как правило, вводит новое содержание или стилистические элементы, тогда как сохраняется степень сходства с оригинальной работы.

#### **Рюкзак**

функция Скретч, обеспечивающая удобную передачу медиа-файлов и/или скриптов между проектами.

#### **Сенсоры**

одна из десяти категорий блоков Скретч. Имеет светло-голубой цвет и используется для обнаружения различных форм ввода (например, расположение мышки) или состояния программы (например, расположение спрайта).

касается sprite1

## **Скретч скрининг**

обмен деятельностью, в котором ученики собираются вокруг, чтобы наблюдать за Скретчпроектами друг друга.

## **Скрипты**

один или несколько блоков Скретч, соединенных вместе, чтобы сформировать последовательность. Скрипты начинаются с блока событий, который реагирует на ввод (например, на клик мышки, вещание). При срабатывании, дополнительные блоки, подключенные к блоку событий, выполняются по одному за раз.

#### **События**

базовое понятие программирования, когда одна вещь является причиной того, что происходит с другой вещью.

## **Создать блок**

функция из категории другие блоки, позволяющая ученикам создавать и определять свой собственный блок или процедуру.

Определить Рисуем Домблок

### **Спрайт**

медиа-объект, который выполняет действия в проекте Скретч на сцене.

## **Спринт-разработка**

точно определенное количество времени, выделенное на интенсивную работу по разработке проектов.

## **Страница профиля**

 $25$ 

страница в онлайн-сообществе Скретч, отображающая информацию о пользователе Скретч, такую как проекты, которые он создал, или его закладки (также известно как «добавить в избранное»).

### **Студия**

созданная пользователем галерея в онлайн-сообществе Скретч, которая может быть использована для выделения предоставленных проектов одним или несколькими пользователями.

#### **Сцена**

фон проекта Скретч. У сцены могут быть скрипты, фоны (костюмы) и звуки, аналогичные спрайту.

## **Театральная метафора**

способ описания задумки Скретч, который подчеркивает схожесть с театром, актерами (спрайтами), костюмами, декорациями, сценариями и сценой. **Тестирование и отладка**  подход программирования, позволяющий убедиться, что все работает, а также найти и решить проблемы, когда они возникают.

## **Управление**

один из десяти категорий блоков Скретч. Они обозначены золотым цветом и используются для управлениями скриптами - когда я начинаю как клон **Условия**  базовое понятие программирования о принятие решений, основанных на условиях (например, на текущем значении переменной).

#### **Фон**

один из возможных кадров или задних планов сцены.

#### **Цикл**

базовое понятие программирования, запуск той же самой последовательности несколько раз.

#### **Экспериментирование и итерация**

подходы программирования в разработке, при которых фрагмент разрабатывается, затем тестируется, после чего он дорабатывается и расширяется.

#### **Ярмарка отзывов**

активный обмен, в котором половина ваших учеников остается на своих местах с открытыми проектами, в то время как другая половина просматривает и изучает проекты, задавая вопросы и давая обратную связь. После завершения ученики меняются местами и начинают процесс сначала!

# Критерии оценки результативности образовательной деятельности

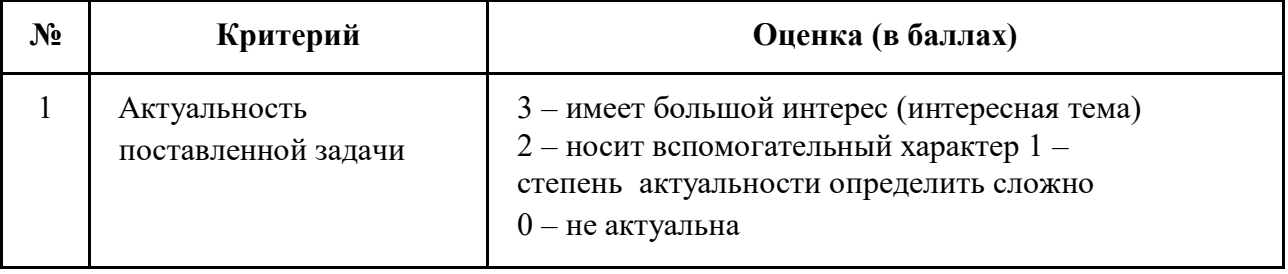

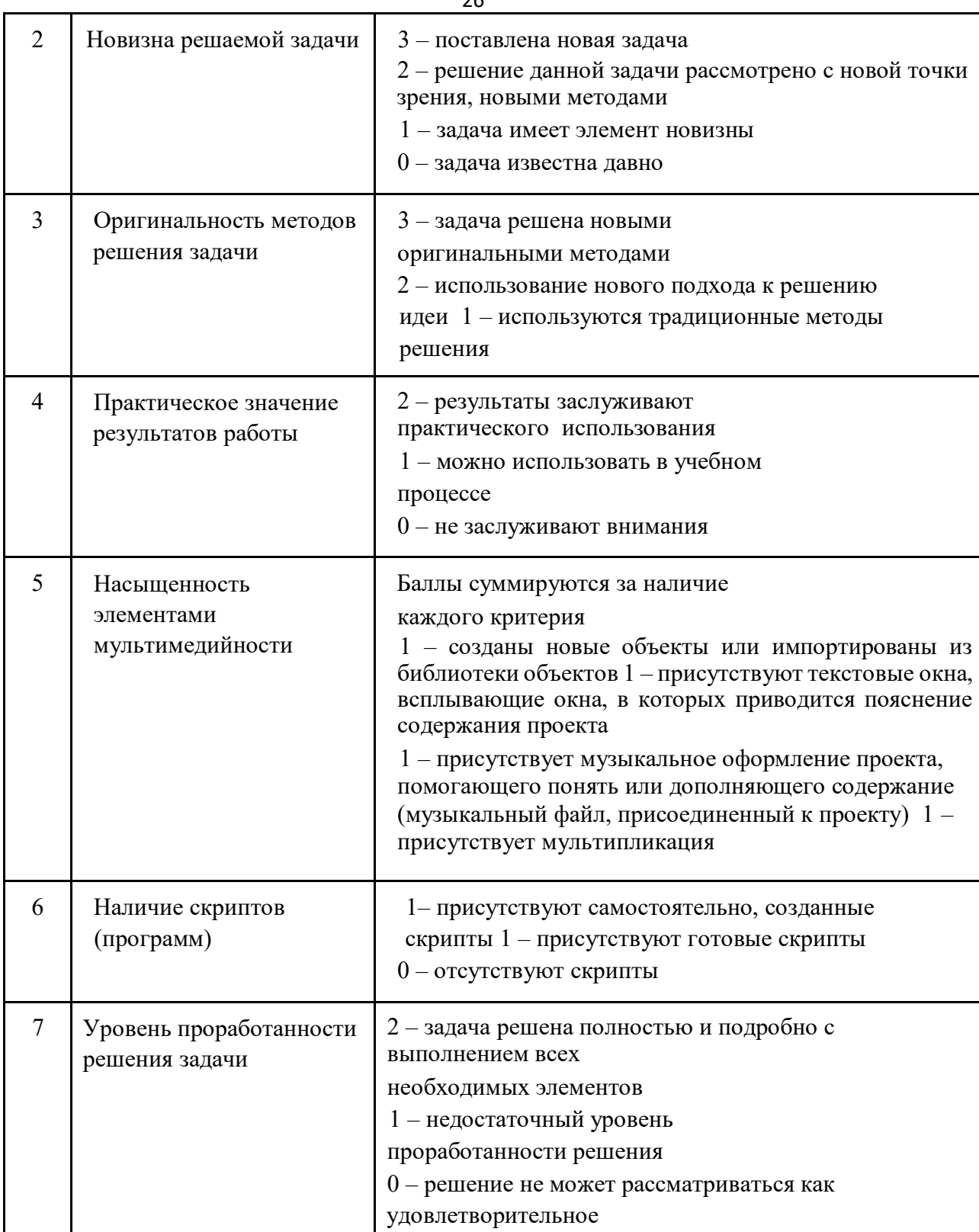

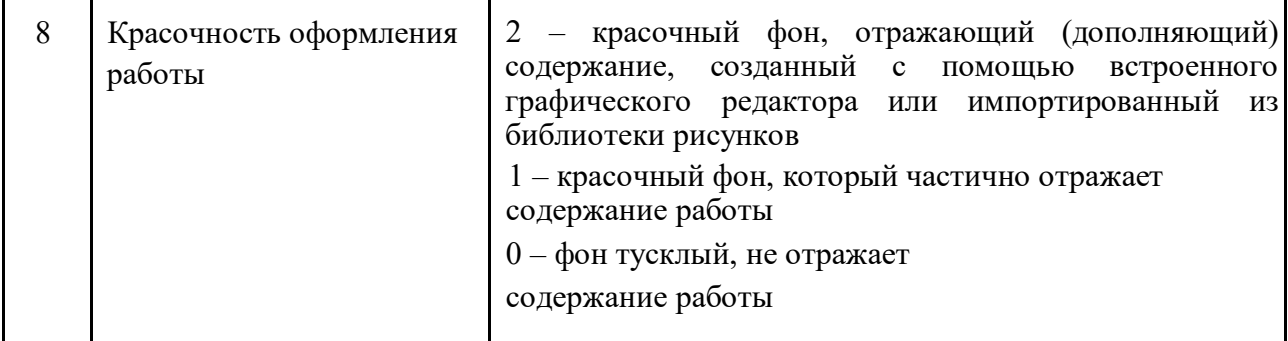

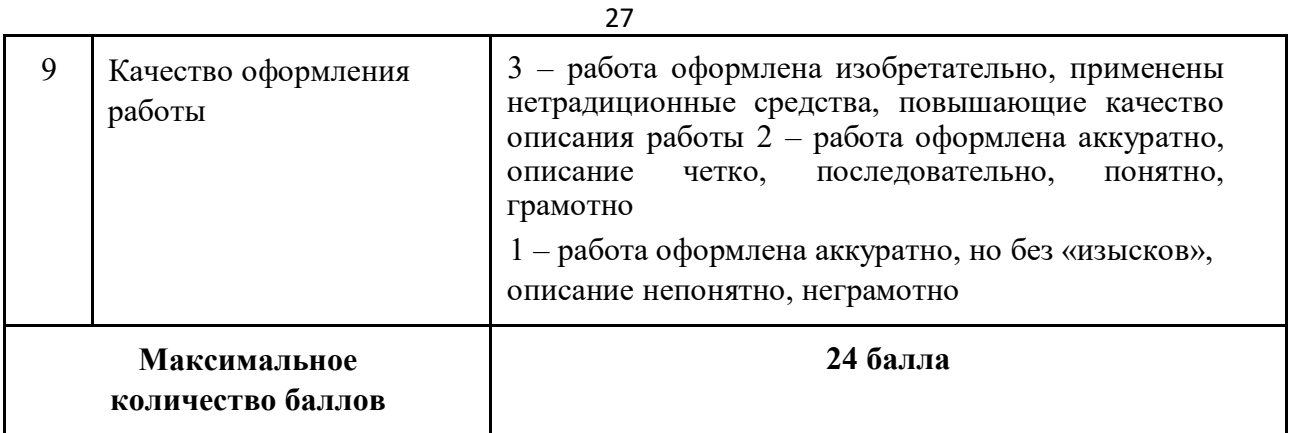

- 0 9 баллов низкий уровень
- 10 15 баллов средний уровень
- 16-24 балла-высокий уровень

Приложение 2

Муниципальное бюджетное общеобразовательное учреждение «Средняя общеобразовательная школа № 4»

## ПРОТОКОЛ

Промежуточной (итоговой) аттестации по дополнительной общеобразовательной общеразвивающей программе технической направленности «Первые шаги в виртуальном мире»

Год обучения

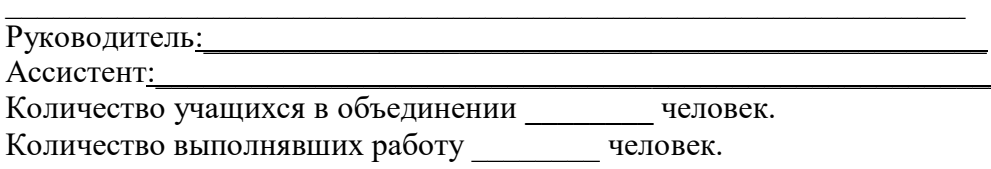

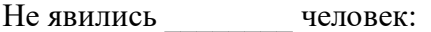

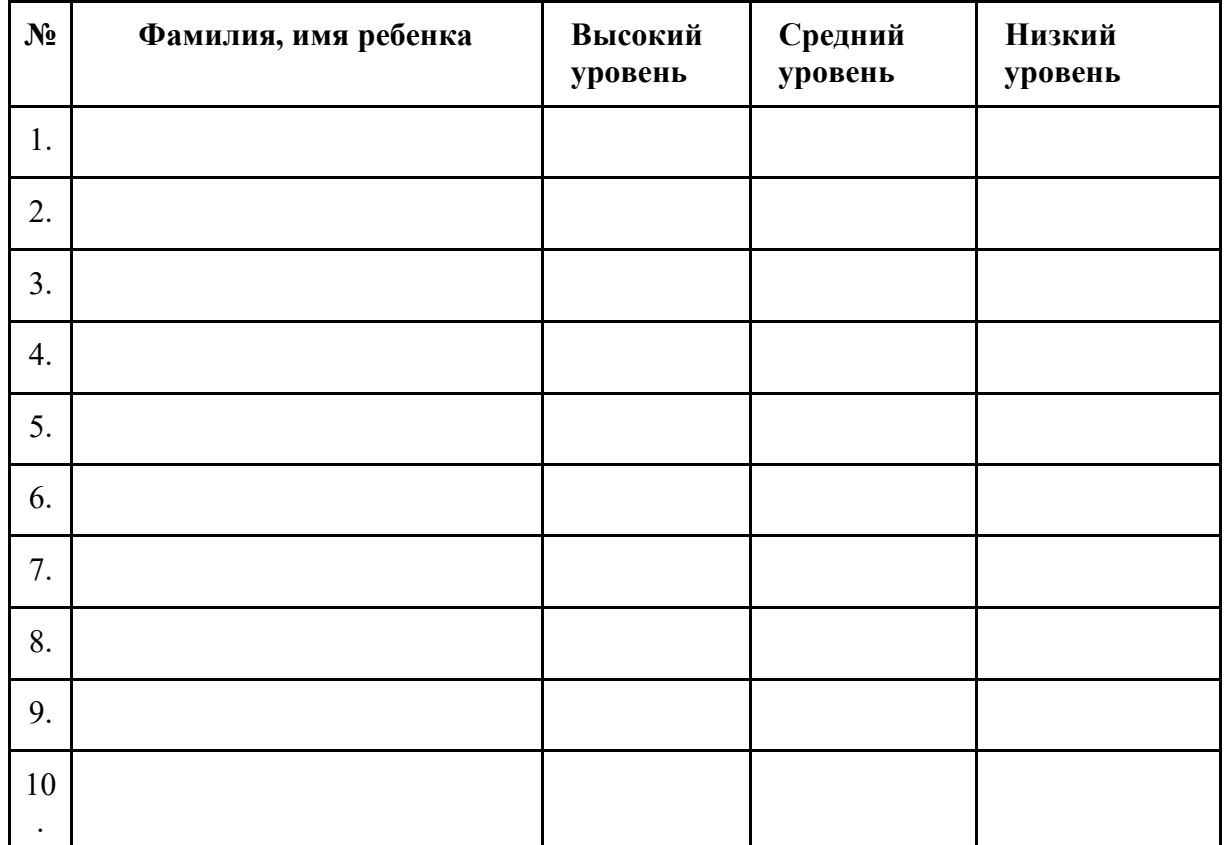

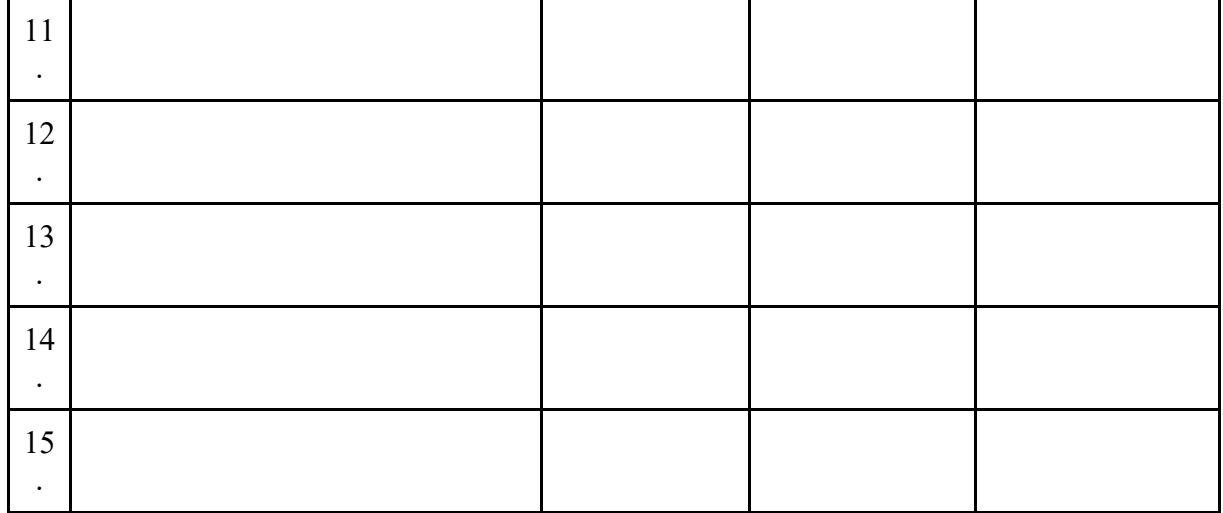

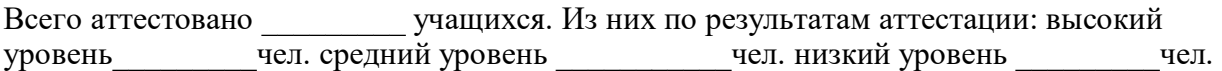

## **Диагностика уровня развития коммуникативных склонностей**

На каждый вопрос есть два варианта ответа: «Да» или «Нет». Поставить «+» (если ответ на вопрос «Да») и «–» (если ответ «Нет») рядом с номером вопроса.

1. Много ли у тебя друзей, с которыми ты постоянно общаешься?

2. Если тебя кто-то обидел, долго ли ты обижаешься?

3. Нравится ли тебе знакомиться с новыми людьми?

4. Правда ли, что тебе больше понравилось бы остаться дома с книжками, чем пойти гулять с ребятами?

5. Легко ли ты общаешься с людьми, которые намного старше тебя (родители, тети, дяди, бабушки, дедушки и т. д.)?

6. Трудно ли тебе общаться с малознакомыми ребятами?

7. Легко ли ты можешь познакомиться с незнакомыми ребятами?

8. Трудно ли тебе осваиваться в новом коллективе (например, при переходе из школы в школу, из класса в класс)?

9. Если ты захочешь познакомиться с кем-то, подойдешь ли ты знакомиться первым?

10. Часто ли тебе хочется побыть одному?

11. Нравится ли тебе постоянно находиться среди людей?

12. Стесняешься ли ты, когда тебе приходится первым знакомиться? 13. Любишь ли участвовать в коллективных играх?

14. Чувствуешь ли ты себя неуверенно среди малознакомых людей? Обработка результатов: по окончании заполнения анкеты подсчитывается количество совпадений с ключом. За каждый совпавший с ключом ответ начисляется 1 балл. Затем все баллы суммируются.

**Ключ**